#### **Magnitogorsk Iron & Steel Works Public Joint Stock Company EXTRAORDINARY GENERAL MEETING of SHAREHOLDERS**

Company's Location: Ul.Kirova 93, Magnitogorsk, 455000, Chelyabinsk Region, Russia.

Form of the Extraordinary General Meeting of Shareholders: absentee meeting

The deadline for the receipt of voting ballots (the date of voting ballots receipt): **June 13, 2018**

Postal address for delivery of completed ballots: Magnitogorsk Branch of Joint Stock Company "Registry Society "STATUS", Karl Marx prospect, 212, Magnitogorsk, 455008.

The website address where the electronic form of the voting ballot can be completed: https://online.rostatus.ru/. The e-mail address to which the persons entitled to participate at the extraordinary general meeting of shareholders can send their completed voting ballots: shareholder@mmk.ru.<br>Shareholder:

Shareholder: *Name of the shareholder from the data base*

Nominee holder (if any), accounting for the rights to shares (optional):

Registration No.: **TOTAL NUMBER OF VOTES:** 

## **VOTING BALLOT**

regarding the Item of the agenda "Payment of dividends on PJSC MMK's placed shares based on the performance results in Q1 FY 2018"

**To pay dividends based on the performance results in Q1 FY 2018 on PJSC MMK's placed registered ordinary shares in an amount of RUB 0.801 (tax included) per share. The dividends shall be paid by money transfer on the dates set by the Federal Law "On Joint Stock Companies". To set the date on which the persons are to be determined that are entitled to receiving the dividends on PJSC MMK's placed registered ordinary shares based on the performance results in Q1 FY2018, to be the end of business day on June 25, 2018.**

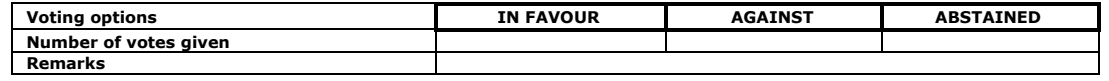

Signature of the shareholder (shareholder's representative)

full name

Without the signature of the shareholder (shareholder's representative) the ballot shall not be taken into account for determining the quorum and summarizing the voting results at the general shareholders' meeting.

#### *Please read the procedure of filling up the ballot before you choose your voting option*

*The total number of votes on items is equal to the number of voting shares which you own for voting purposes. Voting is performed by striking out the unselected voting options. In order to choose one of the three voting options, it is necessary to strike out the other two options. The option left without striking out will be the option you have chosen. For example, when using the option "IN FAVOUR" on an item, you should strike out the fields «AGAINST» and «ABSTAINED» as follows:*

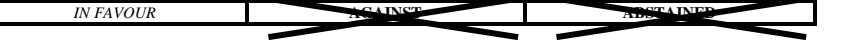

*The voter can choose only one voting option on an item, except when voting in accordance with instructions of persons who acquired shares after the date of making the list of persons entitled to participation in the general shareholders' meeting, or in accordance with instructions of owners of depositary securities.*

#### *In case of voting in accordance with instructions of persons who acquired shares after the date of making the list of persons entitled to participation in the general shareholders' meeting, or in accordance with instructions of owners of depositary securities, the following shall apply:*

*If there are several voting options left in the ballot, the fields for indicating the number of votes given for each voting option «Number of votes given», must show the number of votes given for the relevant option («IN FAVOUR», «AGAINST», «ABSTAINED»),*  and carry a remark that voting has been performed in accordance with instructions of persons who acquired shares after the date of *making the list of persons entitled to participation in the general shareholders' meeting, and (or) in accordance with instructions of owners of depositary securities. Such a remark must be made in the field "Remarks".*

*Those voting by proxy issued in respect of the shares transferred after the date of making the list of persons entitled to participation in the general shareholders' meeting, must in the field for indicating the number of votes «Number of votes given» against the voting option left show the number of votes given for the option left («IN FAVOUR», «AGAINST», «ABSTAINED»), and make a remark that voting is performed by proxy issued in respect of shares transferred after the date of making the list of persons entitled to participation in the general shareholders' meeting. Such a remark must be made in the field "Remarks".*

*Should after the date of making the list of persons entitled to participation in the general shareholders' meeting the shares have not been transferred in full, the voter shall, in the field for indicating the number of votes «Number of votes given» against the voting option left, show the number of votes given for the voting option left («IN FAVOURe been transferred after the date of making the list of persons entitled to participation in the general shareholders' meeting. Such a remark must be made in the field "Remarks". If in respect of the shares transferred after the date of making the list of persons entitled to participation in the general shareholders' meeting, instructions have been received from the transferees of such shares which correspond to the voting option left, then such votes shall be summed up.*

*In case of voting by proxy through sending a ballot to the Company, such a ballot must be accompanied by the voting proxy issued in accordance with pp. 4 and 5 of Article 185 of the Russian Federation Civil Code or certified by a notary and containing information on the proxy issuer and proxy holder (name, residence address or location, passport details).*

## **Notification of the Extraordinary General of Meeting Shareholders of Public Joint Stock Company Magnitogorsk Iron & Steel Works**

 **Location of the Company:** ul. Kirova 93, Magnitogorsk, 455000, Chelyabinsk Region, Russia  **Form of the Extraordinary General Meeting of Shareholders**: absentee meeting

**The deadline for the receipt of voting ballots (the date of voting ballots receipt)** June 13, 2018.

**Date and time of making the list of persons entitled to participation in the Meeting:** as of the end of the business day on May 21, 2018.

**Agenda of the Extraordinary General Meeting of Shareholders:**

Payment of dividends on PJSC MMK's placed ordinary shares based on the performance results in Q1 FY 2018

 **Postal address for delivery of completed ballots:** Magnitogorsk Branch of Joint Stock Company "Registry Society "STATUS", Karl Marx prospect, 212, Magnitogorsk, 455008.

**The website address** where the electronic form of the voting ballot can be completed: [https://online.rostatus.ru/.](https://online.rostatus.ru/)

**The e-mail address** to which the persons entitled to participate at the Extraordinary General Meeting of Shareholders can send their completed voting ballots**:** [shareholder@mmk.ru](mailto:shareholder@mmk.ru) 

Information (materials) to be presented to the persons entitled to the participation in the Extraordinary General Meeting of Shareholders of PJSC MMK **will be available for review since May 23, 2018 on the Internet Web site:**  [http://mmk.ru/corporate\\_governance/disclosure\\_of\\_information/materials\\_to\\_the\\_shareholders\\_meeting,](http://mmk.ru/corporate_governance/disclosure_of_information/materials_to_the_shareholders_meeting/) and at: Magnitogorsk Branch of Joint Stock Company "Registry Society "STATUS", Karl Marx prospect, 212, Magnitogorsk, 455008**,** Shareholders Relations Dept. of PJSC MMK, pr. Pushkina, 6 (offices 421, 426), Magnitogorsk, on business days from 09.00 a.m. till 5:30 p.m (on Friday from 09.00 a.m. till 4:15 p.m), lunch break from 12:00 p.m. to 1:00 p.m., local time. For more detailed information on the agenda, please call: (3519), 24-73-88, 25-45-73, 25-60-22 or contact us by e-mail: shareholder@mmk.ru, chereshenkov.pn@mmk.ru.

# *DEAR SHAREHOLDERS OF PJSC MMK, PLEASE NOTE!*

**The dividends** on PJSC MMK's shares will be transferred in accordance with the details indicated in the Registered *Person Questionnaire kept by the Company's registrar STATUS Joint Stock Company (for the questionnaire form, please, visit the registrar's web-site at https://rostatus.ru/) . In case of any changes in the passport details, missing of changed bank details and/or postal address, the shareholders shall provide to the Company's registrar a filled-up Registered Person Questionnaire (if sent by mail or delivered through a representative, the questionnaire shall be notarized).*

*If any of shareholders' details are missing or incorrect the Company shall not be held liable for non-payment of dividends! For more detailed information please contact us at: 8(3519) 25-60-22, 25-60-23.*

*Postal address for sending the documents confirming the right to a reduced tax rate: attn.: Corporate Secretary of PJSC MMK, ul. Kirova 93, Magnitogorsk, 455000, Chelyabinsk Region, Russia.*

## *You have a possibility to integrate the service Shareholder's Area free of charge:*

*«STAUS On-line. Shareholder's Area» – a multifunctional and safe tool for remote servicing of shareholders and participation in the issuer's corporate actions.*

*Pursuant to the decision of PJSC MMK's Board of Directors, the shareholders have an opportunity to vote on all issues of the agenda of the Extraordinary general shareholders 'meeting remotely, using the Service. To get an accesses to the service, please:*

- *1 Apply to the service center of Joint Stock Company STATUS.*
- *2 Complete an application form and get your log-in and password.*
- *3 Start enjoying the benefits of the Service!\**

*\* - We recommend to use Yandex or Google Chrome as convenient and secure browsers. You may access the service from any user device - smartphone, tablet, PC or laptop.*

*If you have any questions regarding the Service, please contact us by e-mail: <u><i>[support@rostatus.ru,](mailto:support@rostatus.ru)*</u><br> *shareholder@mmk.ru* or by phone: in Moscow: (495)  $so@rostatus.ru,$  [shareholder@mmk.ru](mailto:shareholder@mmk.ru) or by phone: in *974-83-50, in Magnitogorsk: (3519) 25-60-22, 25-60-23, 24-73-88, 25-45-73.*